**PROFESSIONAL TRAINING COURSE**

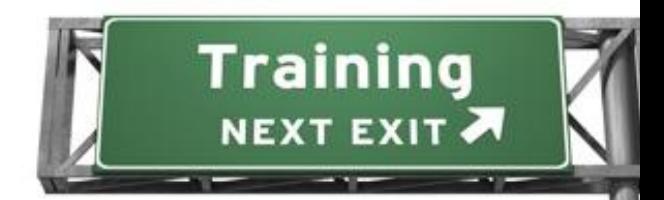

# **5 Days Course on Oracle Database 11g: Administration Workshop I Release 2**

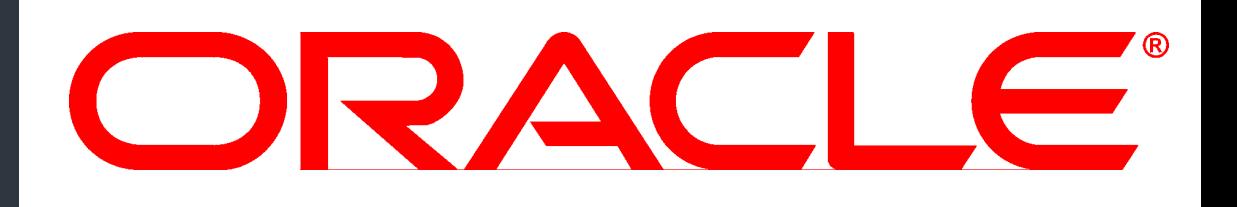

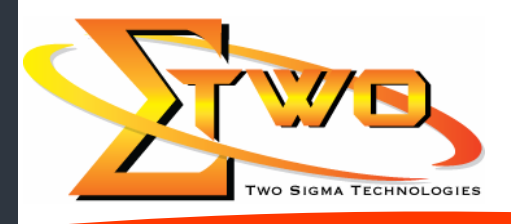

a da kasar Tanzania.<br>Tanzania

**Two Sigma Technologies** 19-2, Jalan PGN 1A/1, Pinggiran Batu Caves, 68100 Batu Caves, Selangor Tel: 03-61880601/Fax: 03-61880602 sales@2-sigma.com www.2-sigma.com

## **About the Course**

This Oracle Database 11g: Administration Workshop I Release 2 course explores the fundamentals of basic database administration. Expert Oracle University instructors will reinforce topics with structured hands-on practices that will prepare you for the corresponding Oracle Certified Associate exam.

### **Prerequisites**

Taken Oracle PL/SQL course or equivalent experience

# **Course Objectives**

- Install Oracle Grid Infrastructure
- Install and configure Oracle Database 11g
- Configure Oracle Net services
- Monitor and administer undo data
- Manage the database storage structures
- Create and administer user accounts
- Perform basic backup and recovery of a database
- Manage data concurrency
- Monitor performance
- Describe Oracle Database Architecture

#### **Course Settings**

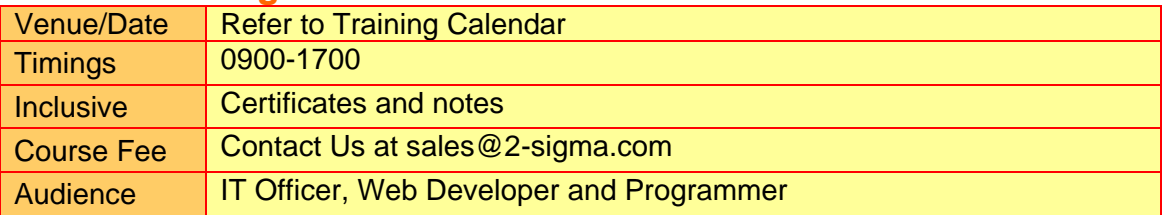

# **Oracle Admin – Schedule**

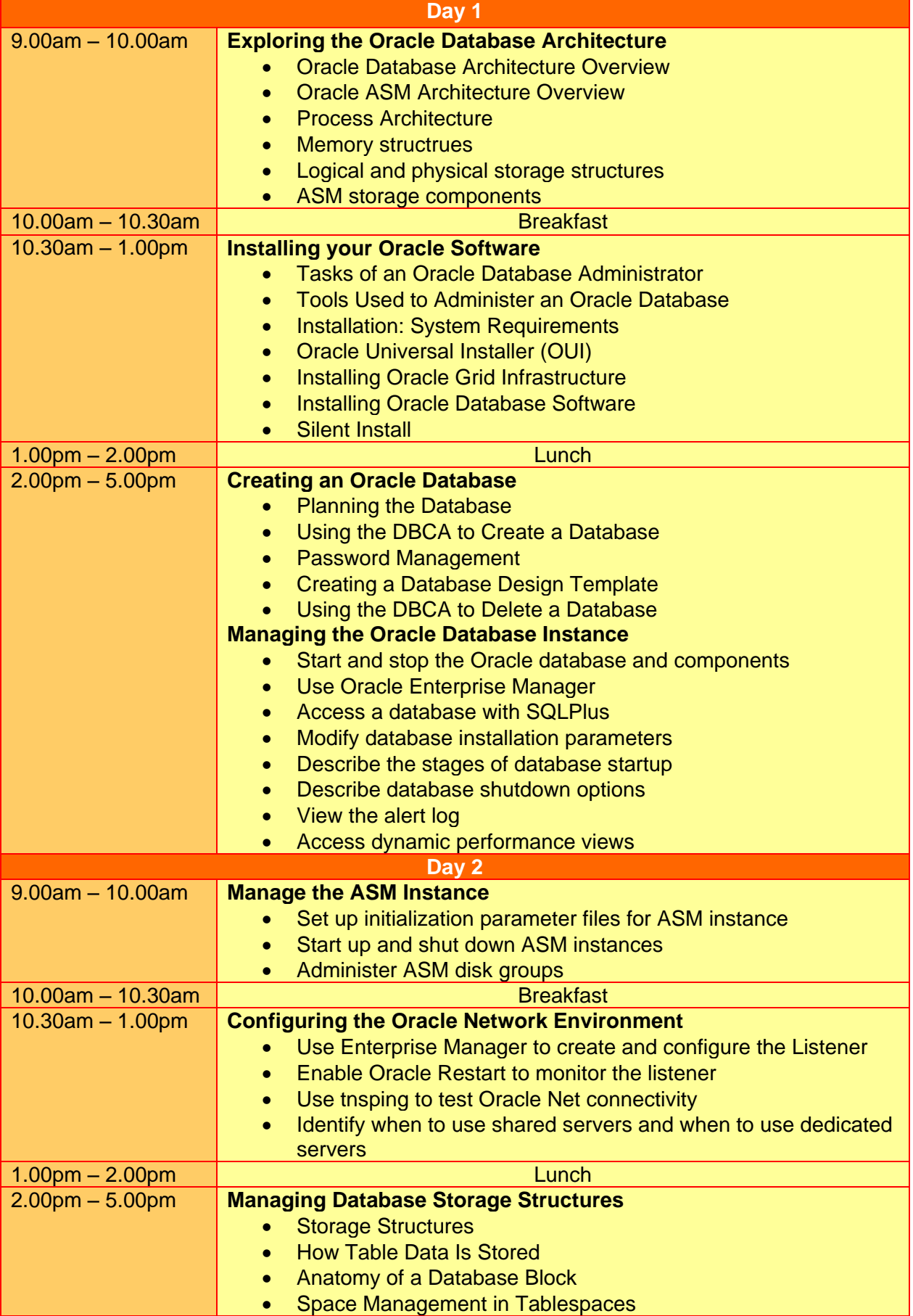

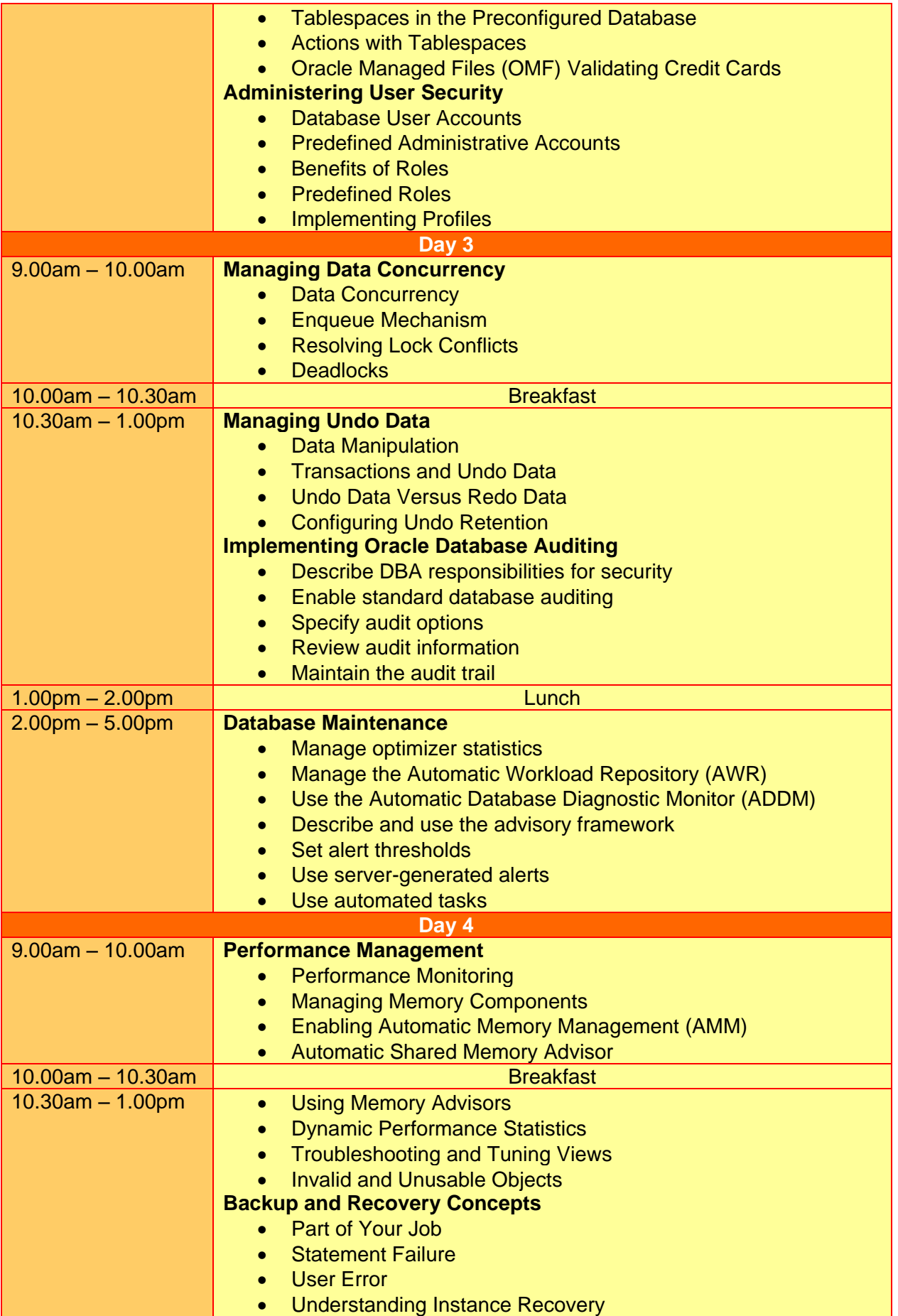

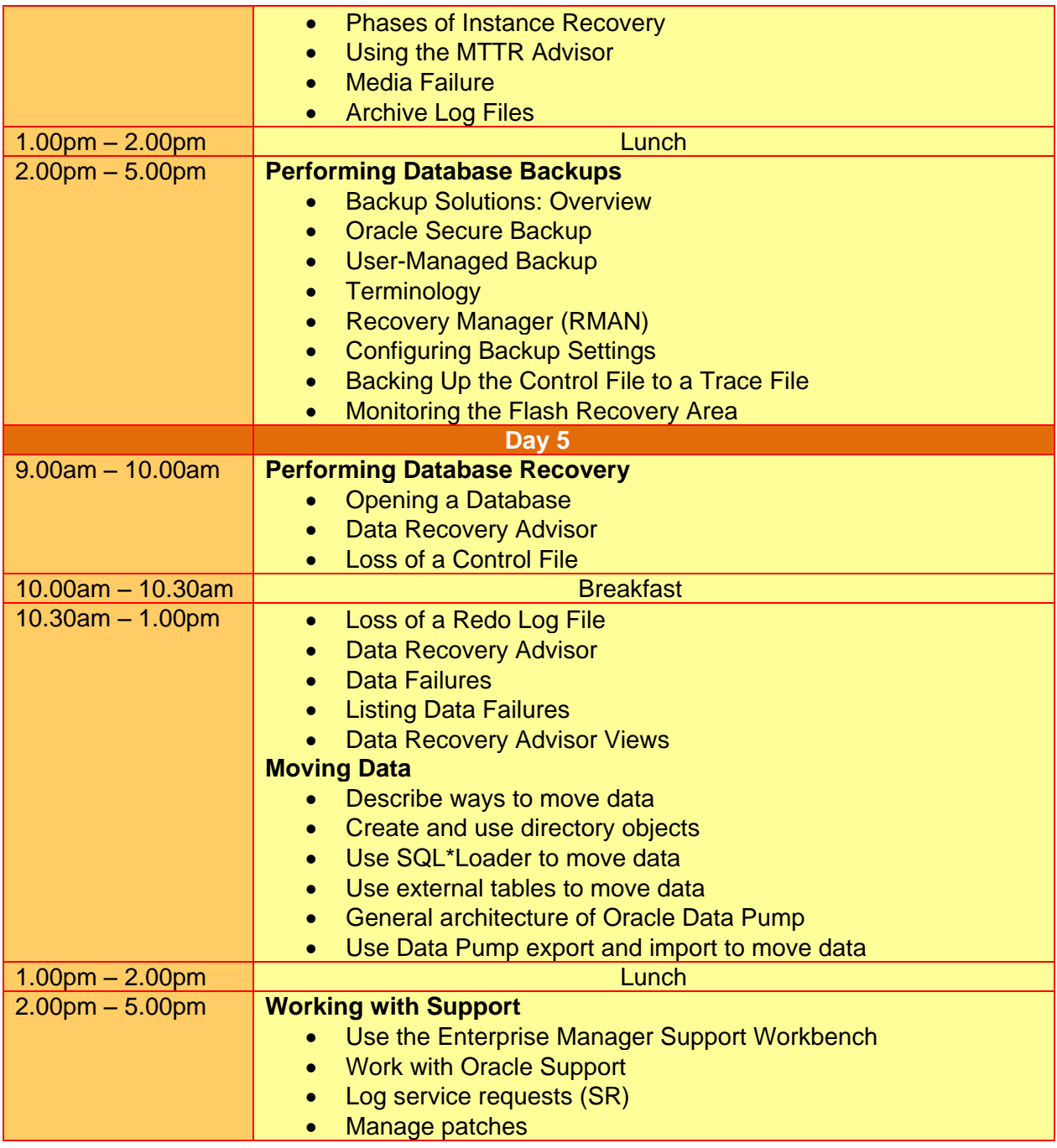

# **More Information**

#### **Two Sigma Technologies**

19-2, Jalan PGN 1A/1, Pinggiran Batu Caves, 68100 Batu Caves, Selangor Tel: 03-61880601/Fax: 03-61880602

To register, please email to [sales@2-sigma.com](mailto:sales@2-sigma.com) or fax the registration form to 03-61880602, we will contact you for further action.